## **Adobe Photoshop CC 2015 Version 16 Download Serial Key WIN & MAC 2023**

Installing Adobe Photoshop is relatively easy and can be done in a few simple steps. First, go to Adobe's website and select the version of Photoshop that you want to install. Once you have the download, open the file and follow the on-screen instructions. Once the installation is complete, you need to crack Adobe Photoshop. To do this, you need to download a crack for the version of Photoshop you want to use. Installing Adobe Photoshop is relatively easy and can be done in a few simple steps. First, go to Adobe's website and select the version of Photoshop that you want to install. Then, download the file and open it. Follow the on-screen instructions to complete the installation. Once the software is installed, you need to crack it. To do this, you need to download a crack for the version of Photoshop that you want to use. Then, open the crack after you download it. Follow the on-screen instructions to complete the installation and crack. After the software is cracked, you can start using your new version of Photoshop. Just remember, cracking software is illegal and punishable by law, so use it at your own risk.

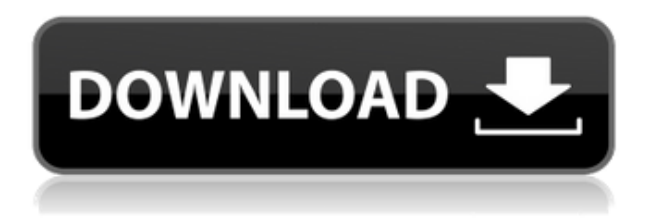

If my experience with Photoshop Elements has been positive, it would be good if it means that you too come to similar conclusion. I'd like everyone to have a joyful experience with Photoshop Elements. If you have experiences to share about it, be sure to help me and others by writing a review in here. One thing that folks are perhaps not aware of is that when they save their PSD to a web host like Dropbox, the web server automatically returns a 665 webpage that you can download, open, and explore. You can see all the layers. You can make changes, and it looks exactly like the file on PSD. It's a cloud file, and you can edit without limits. An entire class of desktop editing software comes with optional presets of the various brightness, contrast, and color you select to automatically apply. GIMP, for example, has 16 preset contrast settings, ranging from 10 to 80. The presets are fairly complicated, based as they are on the human eye, and by their nature are not right for every situation. You can instantly modify the appearance of a layer by simply scrolling over the selection with the Pencil. It's a delightfully elegant way to pick and choose from the layers without a separate tool. And it's only one of many new additions to the Pencil tool. Adobe's Cortex app for iOS is a complete solution for image editing on your iPhone. The free download is a must-have for those who download heavy file attachments on their smartphones. The app has features like filters, layers, selection tools, and a host of editing choices. And it even has a fully featured version of the Adobe Photoshop installation.

## **Adobe Photoshop CC 2015 Version 16Product Key Full With Keygen [Win/Mac] X64 {{ lifetime releaSe }} 2022**

The types of work you do are highly dependent on the hardware and software you have available. In most cases, you will have a larger memory capacity, more processors and more powerful graphics cards. Maxing out your computer and spending the money helps to push you to the edge of what you can do. Unfortunately, it is very difficult to tell if your computer is operating efficiently without help, especially if you don't really understand how it works. You're most likely going to want to make sure that you have the most memory of all you can so that you can process multiple images at once. Finally, more and more companies are starting to be first in providing user-friendly programs that allow users to get the best quality of works done. Here are three of the best in the industry: Of course, since we are always hard-pressed for space, a lot of this can be done on the computer without having to physically print anything. A ton of the art software offerings can take your photos directly into your web browser and allow you to adjust the colors and more. In some cases, this even includes 3D options! It's important to store the file properly and have it backed-up too. If you are just getting started in graphic design, there are plenty of great free programs that can help you learn the essentials. Some programs like Photoshop, draw, or others are just about the basics so it's important to work with something that you enjoy and that works for you. If you are just getting started with any of these, there are lots of freebies to check out! 933d7f57e6

## **Download Adobe Photoshop CC 2015 Version 16With Activation Code {{ Latest }} 2022**

As with other applications under the Creative Suite of software, Photoshop Elements includes an assortment of tools for image editing, drawing and graphics. Those include an organizing system, a workspace and editing tools. If you want to get started, then you can get a sneak peek at a new movie that comes with the Elements 12 update:

Learn . Elements 12 includes a web browser, which is one of the most important features. This feature lets you save web pages, text and images directly into files for sharing, sending or editing later. Other tools in Elements 12 for Mac include a screen recorder to dig those videos or screenshots that you'd never thought you'd be able to make. With Photoshop Elements for macOS, you can focus more on your pictures. Features like organizing images and Adjustments layers, and drawing tools make it possible to edit photos the way you want. Photoshop is composed of various tools and features. These consist of a few sections like, PSD, Image Editing, Adjustments, Fonds, Actions etc., have been developed to ease the task of development. When it comes to graphic design, there are no shortcuts to perfection. Since solving problems on a piece of paper is not really a suitable venue for shared creation, some tools have been provided to sort out issues in your projects. In Photoshop, the tools vary in the way it deals with various types of files and editing image formats. Whether someone is just starting out in graphic design or updating existing files, the following tools can help him to get the job done quickly.

download photoshop dds plugin how to download free photoshop brushes photoshop cs6 default brushes download photoshop default brushes free download photoshop cc default brushes download download photoshop default brushes download 3d mockup logo for photoshop 3d mockup free download for photoshop best font download for photoshop how to download google font to photoshop

Adobe Sensei AI also includes image prediction – automatically recognizing people, objects, text, and more – in real-time. Photoshop also dedicates a new tab to the pursuit of creativity – including a new autofill and assets tool to help you find images and content for your next idea. The new assets tool can feature Product Catalog Search functionality that combed the web for more than 250,000 relevant products in real time. On macOS, Photoshop now includes an updated navigation bar with

icons dedicated to their respective tabs to better indicate what features are active in the app. On the Info page, the "**Version and Channel**" panel now clearly shows the version and channel that a file was using. The Preferences window now opens with a set number of tabs visible from the jump to show the most frequently used Photoshop assets such as the Tools panel and settings, and has a new feature that covers a variety of topics such as editing options, versioning system, and unit scaling. Enabling the "**Internal Web Server**" feature allows you to open Photoshop in most web browsers without having to download and install Photoshop. On the Info panel, there is also a call out for "**Resource Downloads**" in the left-hand navigation bar, which opens Photoshop's file download manager with the set of downloads already associated with your account. This will make sign-in for downloads very convenient. Refresh rate for page previews has been increased to 20 "framerate", doubling the performance of editing. When the page is opened, its original frame rate is used. There is also a new performance meter that tells you how much time an action takes to execute. A new Time Section window is available to show what time has been used for an action and to easily stop the recording of time so that you can re-record until you are ready to move on.

By implementing the latest technology, the updates to Photoshop in 2013 make it easier to use the software faster and more efficient. It not only enhances the overall editing and productivity experience, but also keeps it even more engaging. Also, it is a powerhouse with many functions at your disposal like content-aware fill, text, and layer blending among others. It has also introduced support for CS5.1 features such as content-aware fill and multi-threaded and GPU-accelerated compositing. The latest version has introduced a new, redesigned interface which provides your work more tailored multi-tasking interface. It also boasts several new features, such as a more reliable and secure work space. XMP photo metadata technology makes it easier to archive your files. Adobe has also continued to add more screensavers to the software along with a new timeline feature in which you can see your work at a glance. The updates have given you very little to complain about regarding the software. It is pretty easy to use and the update has filled in any gaps and in some areas enhanced the software features. Because of the abundance of updates, the most notable feature in this version is probably the all-new Patented content-aware fill. With this you no longer have to search for your objects in PSD files. You can also use the content-aware fill for clipboard and selected layers. It also has better multi-threaded and GPU-accelerated compositing techniques, as well as performance enhancements.

<https://techplanet.today/post/video-intip-ibu-kampung-mandi-telanjang-d-sungai-new> <https://techplanet.today/post/har-dil-jo-pyaar-karega-movie-hd-1080p-blu-ray-tamil-movies-online-fix>

<https://techplanet.today/post/moi3d-v2-license-key-added-best> <https://techplanet.today/post/vga-617600-driver-new-free-download-for-64-bit> <https://techplanet.today/post/tudor-vianu-arta-prozatorilor-romani-pdf-downloadgolkes-cracked> <https://techplanet.today/post/salim-langde-pe-mat-ro-hd-video-song-720p-hd-hot> <https://techplanet.today/post/twixtor-pro-5-for-after-effects-free-download-hot> <https://techplanet.today/post/logicieldepiratagefacebookhackv62gratuit-install> <https://techplanet.today/post/miba-spezial-39-pdf-download-best>

Photoshop is American Photo's most-used software. It provides high-quality imaging tools for artistic and commercial photography, video, motion graphics, web design, and more. Photoshop is available for both Mac and Windows. Photoshop Creative Cloud licenses are available, enabling individuals, designers, and agencies to create better, faster, and more creatively. The purchase includes a perpetual license for Photoshop but not for its related products such as Photoshop Elements, which are sold separately. Adobe Photoshop CC 2017 is available in 52 markets. For more information on this release, visit http://www.adobe.com/creativecloud/shop.html. Learn more about Photoshop and other Adobe products at http://www.adobe.com/products/creativecloud.html. This morning marks the first time Adobe is unveiling our available production content workflow paths at the Creativestream Creative Summit 2016 . Announced in 2013, the content workflow paths are the latest in our series of updates to the production content workflow and are crafted specifically for creative professionals who want to take full advantage of the workflows included in Creative Cloud Production. In this image editing tool, you can use many of its features to adjust images and layers, remove defects, adjust brightness, contrast, posterizeize images, blur images, or allow you to draw vector or bitmap shapes on an image. The Photoshop is an advanced image editing tool that helps you in the graphic design, web design, marketing, and other fields. Any novices can also use the Photoshop to edit images and layers simultaneously. Some of its powerful features are discussed here:

<http://slovenija-lepa.si/wp-content/uploads/2022/12/panspei.pdf> <https://italytourexperience.com/wp-content/uploads/2022/12/passgabr.pdf> <https://masajemuscular.com/?p=21529> <https://jeunvie.ir/wp-content/uploads/2022/12/futuhav.pdf> [https://kufm.net/wp-content/uploads/2022/12/Download\\_Photoshop\\_Cs\\_90\\_Free\\_EXCLUSIVE.pdf](https://kufm.net/wp-content/uploads/2022/12/Download_Photoshop_Cs_90_Free_EXCLUSIVE.pdf) [http://www.dblxxposure.com/wp-content/uploads/2022/12/Photoshop-Download-Free-For-Pc-Windows](http://www.dblxxposure.com/wp-content/uploads/2022/12/Photoshop-Download-Free-For-Pc-Windows-10-Filehippo-HOT.pdf) [-10-Filehippo-HOT.pdf](http://www.dblxxposure.com/wp-content/uploads/2022/12/Photoshop-Download-Free-For-Pc-Windows-10-Filehippo-HOT.pdf) [https://firstlady-realestate.com/2022/12/23/download-free-adobe-photoshop-2021-version-22-activatio](https://firstlady-realestate.com/2022/12/23/download-free-adobe-photoshop-2021-version-22-activation-key-free-license-key-2023/) [n-key-free-license-key-2023/](https://firstlady-realestate.com/2022/12/23/download-free-adobe-photoshop-2021-version-22-activation-key-free-license-key-2023/)

<https://rallyforjobs.org/wp-content/uploads/2022/12/betodo.pdf> <https://mindfullymending.com/photoshop-cc-2018-download-patch-with-serial-key-activator-2023/> <https://www.iprofile.it/wp-content/uploads/2022/12/nerfran.pdf>

Most of the time, you work with photographs. So you'll want to work with these images as if they were real photographs. And you have options. In the Resize tools, you can resize a single image in a range up to 13,200 x 9,600 pixels. Or, you can resize and crop at the same time. With new selections enhancements, Photoshop now understands what is being selected and can more accurately remove background. When texts are selected much better identification is made of the words against the background, and the area containing the text is better selected for easier removal. The Photoshop interface has been designed for global collaboration. In this new feature, the user can invite someone to be part of the workflow in Photoshop. When he/she accepts the invitation, users will be able to instantly share content with him/her in Photoshop Editor – and he/she will be able to view the same changes made by the user. The new streamlined interface for working with images – and the toolsets – in the browser-based PSCC tool — Photoshop for Chrome Compositing - means you can work with tethered tools across browsers, with many of the same features you've come to expect from Photoshop CC. You can draw a powerful selection out of a particular area of the image. The path can be edited, and, with the click of a button, share it with the person who invited you. Change the path, or make it bigger or smaller. Include a line through the existing path to define a closed selection area. If your creative brain is too small for all of this, no problem. The new tool helps you create selections; your selections will be synchronized on multiple devices, by you or others.